Fujitsu Esprimo Q900 Mini-PC, Intel i5-25 GHz, 4 GB RAM

Beitrag von blaze1984 vom 25. April 2020, 23:32

Hallöchen

Habe eine Frage zu dem im Titel benannten Mini PC ! Ist es möglich Catalina auf diesem zu installieren ? LG blaze1984

Beitrag von Jono vom 25. April 2020, 23:35

Nee, aufgrund der iGPU, der Intel HD3000, ist nur High Sierra möglich

Beitrag von blaze1984 vom 25. April 2020, 23:36

### [Jon](https://www.hackintosh-forum.de/user/20476-jono/)o

Vielen Dank für die Info schade...

Edit:

[Jon](https://www.hackintosh-forum.de/user/20476-jono/)o

Wäre es nicht möglich eine kompatible CPU-igpu einzubauen ?

Beitrag von al6042 vom 25. April 2020, 23:49

Hi,

laut der PDF zum Gerät hast du schon die "stärkste" [http://support.harlander.com/u &on/ds-espr](http://support.harlander.com/upload-artikelsupport/computer/fujitsu-siemens/esprimo-q900/win7-x64/documentation/ds-esprimo-q900-de.pdf)imo-q900-de.pdf

Die unterstützenden HD4000 IGPUs gibt es erst ab der darauffolgenden CPU-

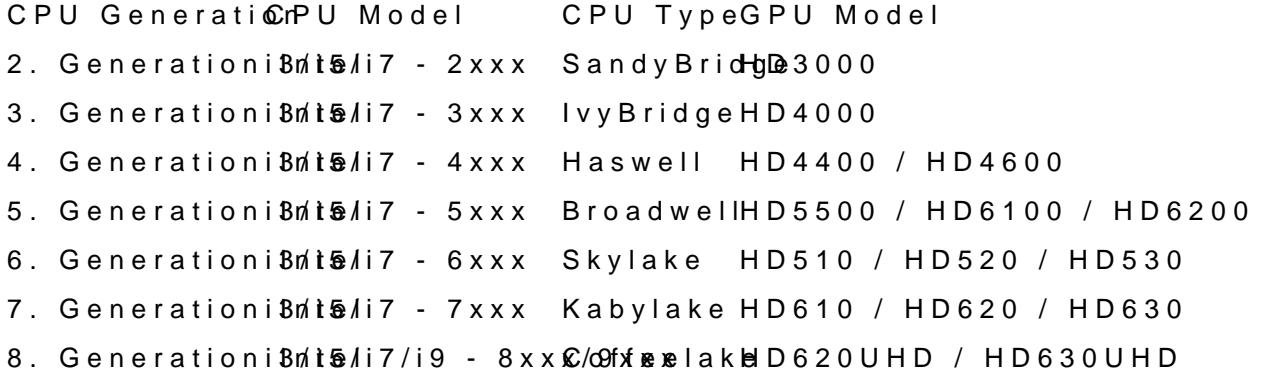

Beitrag von blaze1984 vom 25. April 2020, 23:51

# [al604](https://www.hackintosh-forum.de/user/763-al6042/)2

Vielen Dank dann weiß ich bescheid.

Beitrag von blaze1984 vom 22. Juni 2020, 00:12

### [al604](https://www.hackintosh-forum.de/user/763-al6042/)2

Wollte das Thema jetzt Mal in Angriff nehmen mit High Sierra ! Wo darf ich mir die High Sierra.dmg den Laden ? Ist es OK wenn ich das mit dosdude auf meinem laufenden system mit Catalin Oder gibt es da noch andere Möglichkeiten ?

Möchte dann die EFI aus diesem Thread Nehmen die Koland Strue unhedrining gengser gestellt hat.

[DSDT und Clover Ordner Komplet](https://www.hackintosh-forum.de/forum/thread/33082-dsdt-und-clover-ordner-komplet-fujitsu-q900/) Fujitsu Q900

Edit: oder soll ich das so machen wie du es in Post #5 beschrieben hast machen ?

[High Sierra nicht zum do](https://www.hackintosh-forum.de/forum/thread/48901-high-sierra-nicht-zum-downloaden/)wnloaden

Lg blaze1984

Beitrag von al6042 vom 22. Juni 2020, 00:16

Die Terminal-Version sollte ausreichend sein, ansonsten TINU oder DosDude

Beitrag von blaze1984 vom 22. Juni 2020, 00:20

Vielen Daarl **6042** 

Wenn man länger nichts gemacht hat weil alles läuft ist man sehr schnell raus

Danke.

Edit:

Kiste läuft mit High Sierra 10.13.6 super alles funktioniert. Selbst sleep Audio etc.

Beitrag von Trilogy\_2020 vom 12. August 2021, 13:36

## [Zitat von blaz](https://www.hackintosh-forum.de/forum/thread/47962-fujitsu-esprimo-q900-mini-pc-intel-i5-2520m-2-5-ghz-4-gb-ram/?postID=615515#post615515)e1984

Vielen Daarl **B**042

Wenn man länger nichts gemacht hat weil alles läuft ist man sehr schnell Themen.

Danke.

Edit:

Kiste läuft mit High Sierra 10.13.6 super alles funktioniert.

Selbst sleep Audio etc.

Alles anzeigen

Hiblaze1984

Ich weiß, dass es einfacher ist immer zu fragen. Aber ich bin komplett ne freuen, wenn du mir ein paar Tipps geben könntest, nachdem der Q900 erfolgreich läuft. Ich finde keinen Anfang.

Grüße

Trilogy

Beitrag von blaze1984 vom 9. April 2022, 23:01

#### [al604](https://www.hackintosh-forum.de/user/763-al6042/)2

War lange nicht online hier ØÞ

Habe von dem opencore legacy patcher gelesen, und wollte mal frage verstehe, ist es mittlerweile möglich opencore in einem nicht uefi S bringen ?

Möchte gerne von clover auf opencore umsteigen, auf dem im thread Titel siemens q900 !

Ich habe diese Frage bewusst hier gestellt, und kein neues Them grundsätzlich erst einmal wissen möchte ob das möglich ist.

Ich habe auch immer wieder davon gelesen auf der opencore dortania How die Sandy Bridge Intel HD 3000 mit Höheren Version von Mac OS unterstützt

Vielleicht weiß auch jemand anderes dazu mehr ?

LGblaze1984

Beitrag von theCurseOfHackintosh vom 9. April 2022, 23:12

Der opencore legacy Patcher ist für echte macs, um dort ein unterstütztes) macos zu installieren. Der wird nicht am hackintosh verwendet.

OpenCore kann man aber trotzdem auch ohne uefi nutzen.

Beitrag von blaze1984 vom 9. April 2022, 23:16

#### [theCurseOfHack](https://www.hackintosh-forum.de/user/37779-thecurseofhackintosh/)intosh

Vielen Dank für die schnelle Antwort ØÜM

Habe auch schon viele Stunden investiert um opencore zum laufen zu aber bis jetzt einfach noch nicht geschafft das es vom usb Stick bootet.

Kannst du mir da einen Tipp geben wie ich das bewerkstelligen kann ? Habe was von OpenDuett.pkg gelesen !

Ich weiss das es offiziell nur über uefi geht/funktioniert hat, damals zum lange raus aus dem Thema ØÝ#

Da muss man erstmal fahard fahren neu erlernen ØÞ-

Beitrag von theCurseOfHackintosh vom 9. April 2022, 23:20

Habe es selbst nie mit legacy gemacht.

Lies dir mal den guide dazu durch, dort findest du ein paar Infos [https://dortania.github.io/Ope &ll.html#dow](https://dortania.github.io/OpenCore-Install-Guide/installer-guide/winblows-install.html#downloading-macos)nloading-macos

Beitrag von blaze1984 vom 9. April 2022, 23:21

ok wèrde ich machen Vielen lieben Dank, melde mich sobald ich schlauer bin Edit:

[theCurseOfHack](https://www.hackintosh-forum.de/user/37779-thecurseofhackintosh/)intosh

Frage

Da ich ja die diskpart Option wählen muss um ohne uefi booten zu könner (list disk) wählen muss um mir die Partitionen anzeigen zu lassen, (se Stick soweit ich mich erinnere wird mir ja eine Auswahl an disks angezeig und auch USB Geräte angezeigt werden richtig ?

Theoretisch kann man sich die Windows Platte nicht platt machen da ja r als zb disk 3 angezeigt wird ?

Befehl wäre dann in meinem Fall.

(Select disk 3) und nicht (select disk 1) da es nur ein Beispiel is richtig ?

Muss es unbedingt mit diskpart gemacht werden, oder kann ich auch ei normal mit den Windows Formatierung Option in fat32 formatieren ?

Lg

Beitrag von theCurseOfHackintosh vom 9. April 2022, 23:50

Sorry, ich kenne mich da nicht aus, da ich es noch nie gemacht habe. Zur Sicherheit könntest du auch eine VM erstellen, und es in der machen. Bei diskpart sieht man, wie groß das Laufwerk ist, und kann dan entscheiden,ob es richtig ist.

Beitrag von blaze1984 vom 9. April 2022, 23:58

Ja man hat eigentlich nur die Angst sich die Windows Platte abzu schießen Ø

Es passieren einfach manchmal unvorhersehbare Dinge bei solchen Dingen, a

Sonnst habe ich aber alles verstanden, sollte leicht umzusetzen sein ØÜM

Morgen schreibe ich bestimmt von Erfolg...

Danke nochmals fürs raus suchen des guides.

Lg

Edit:

# [theCurseOfHack](https://www.hackintosh-forum.de/user/37779-thecurseofhackintosh/)intosh

Es hat funktioniert ØÞ opencore startet Vielen Dank nochmals. Tastatur+Maus funktioniert jetzt auch.